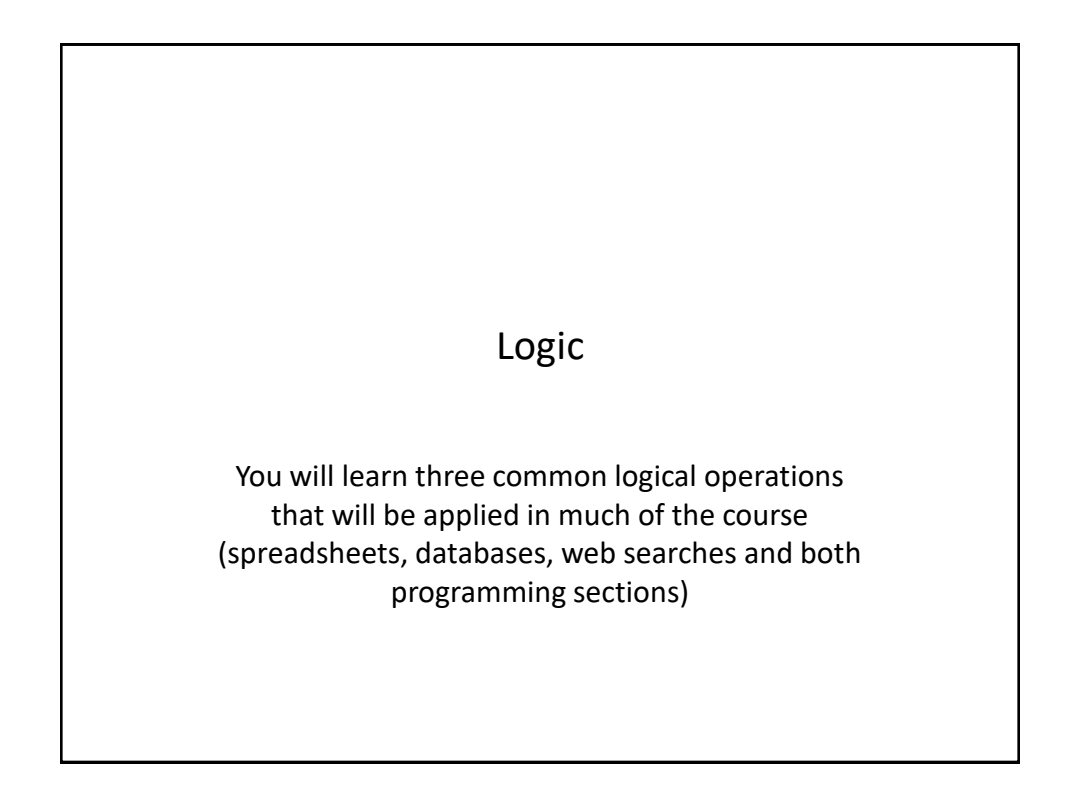

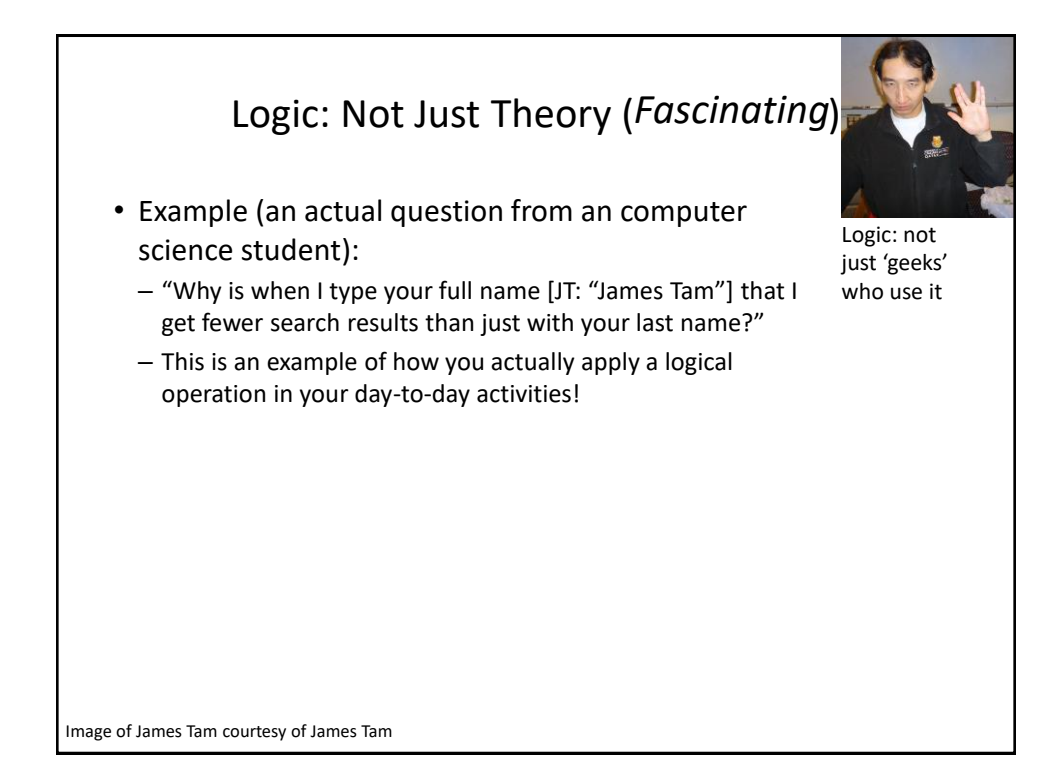

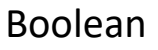

- Numeric values (that you are familiar with) have digits that can only take on values from  $0 - 9$ .
- Booleans can only take on either a true or false value.
- Certain types of questions only produce a Boolean result
	- E.g. 1: Did you pass the exam?
	- E.g. 2: Is it below freezing today?
	- E.g. 3: Is my suit black?

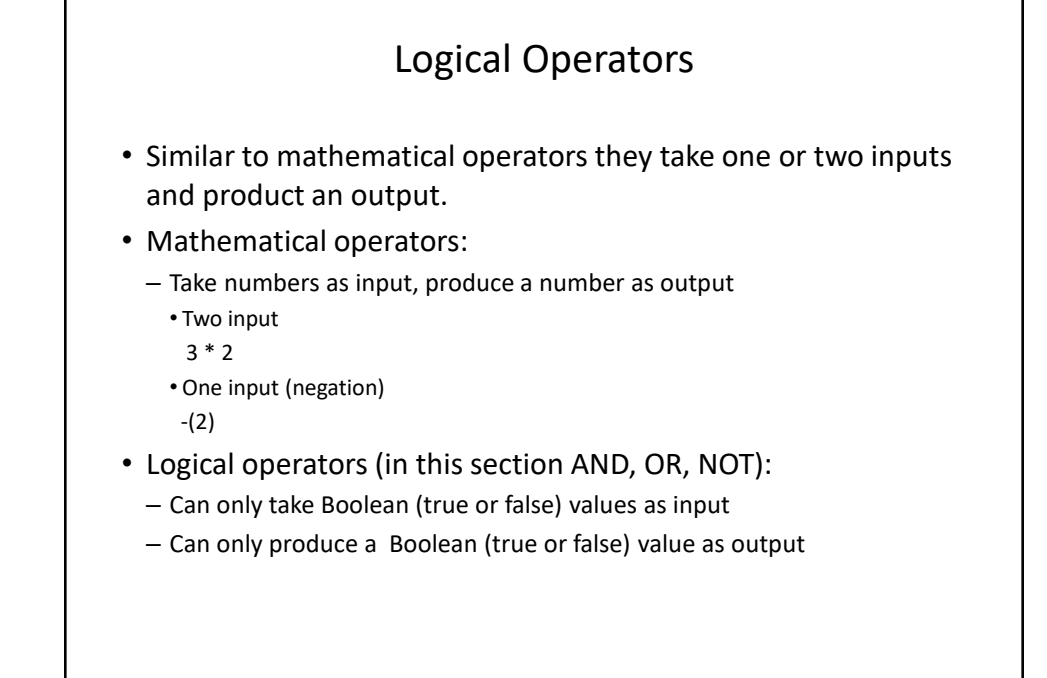

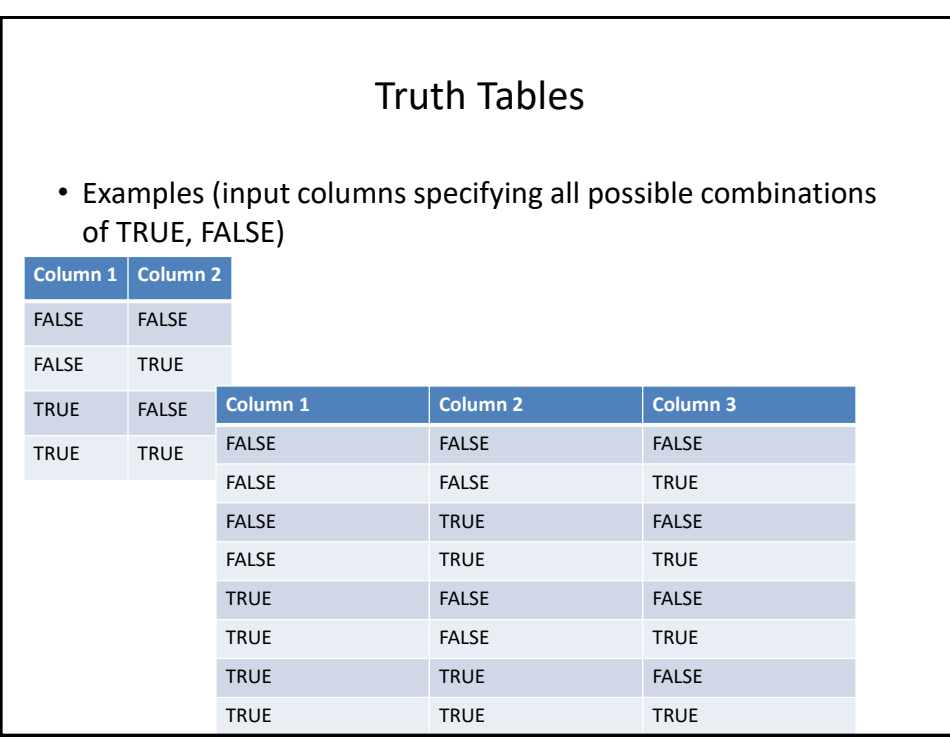

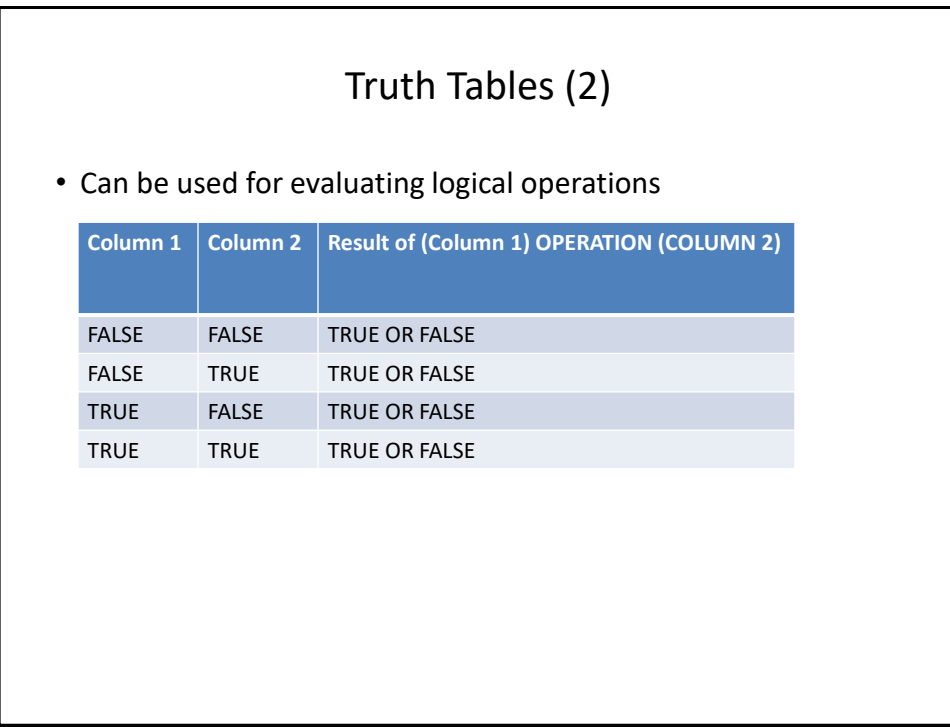

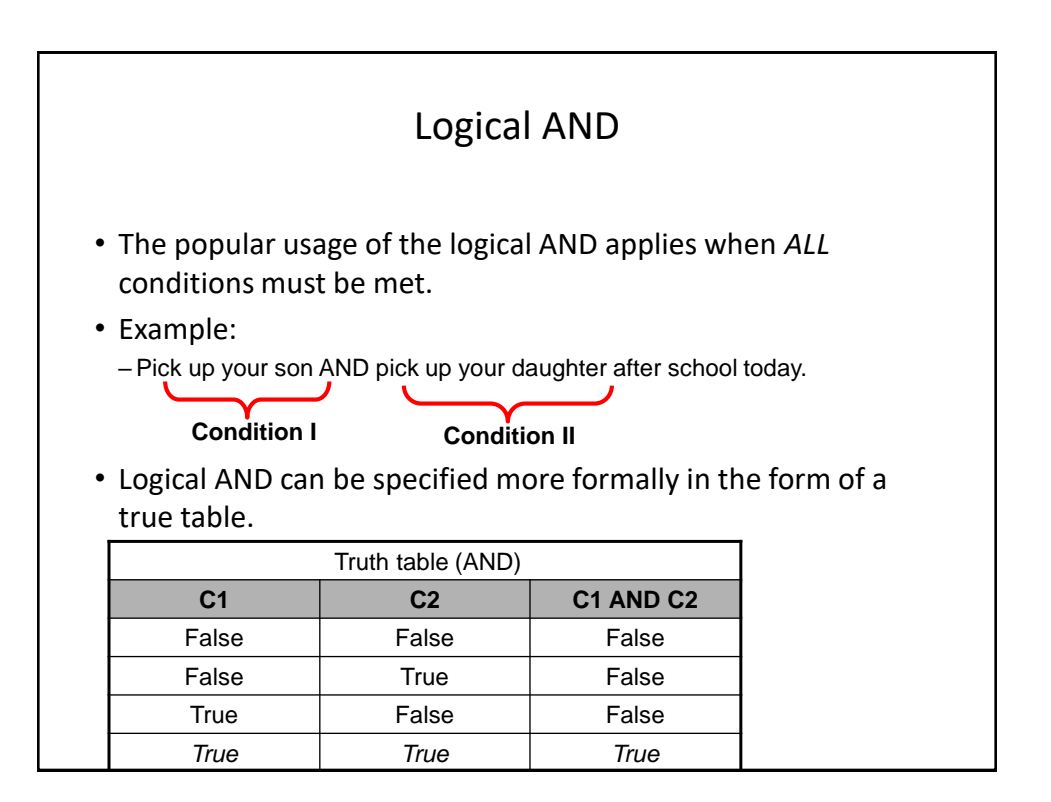

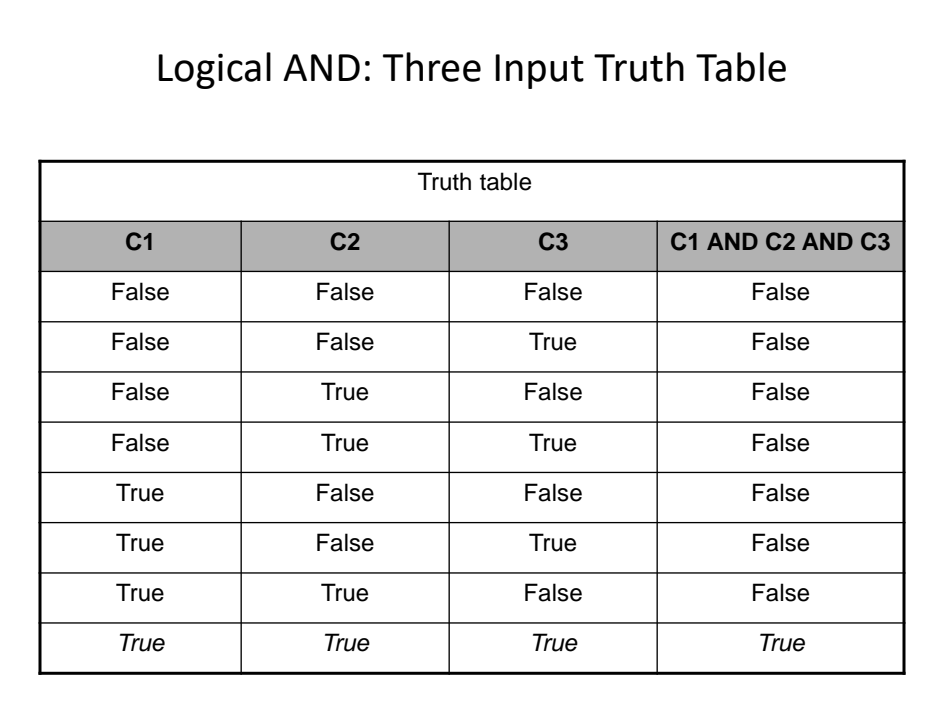

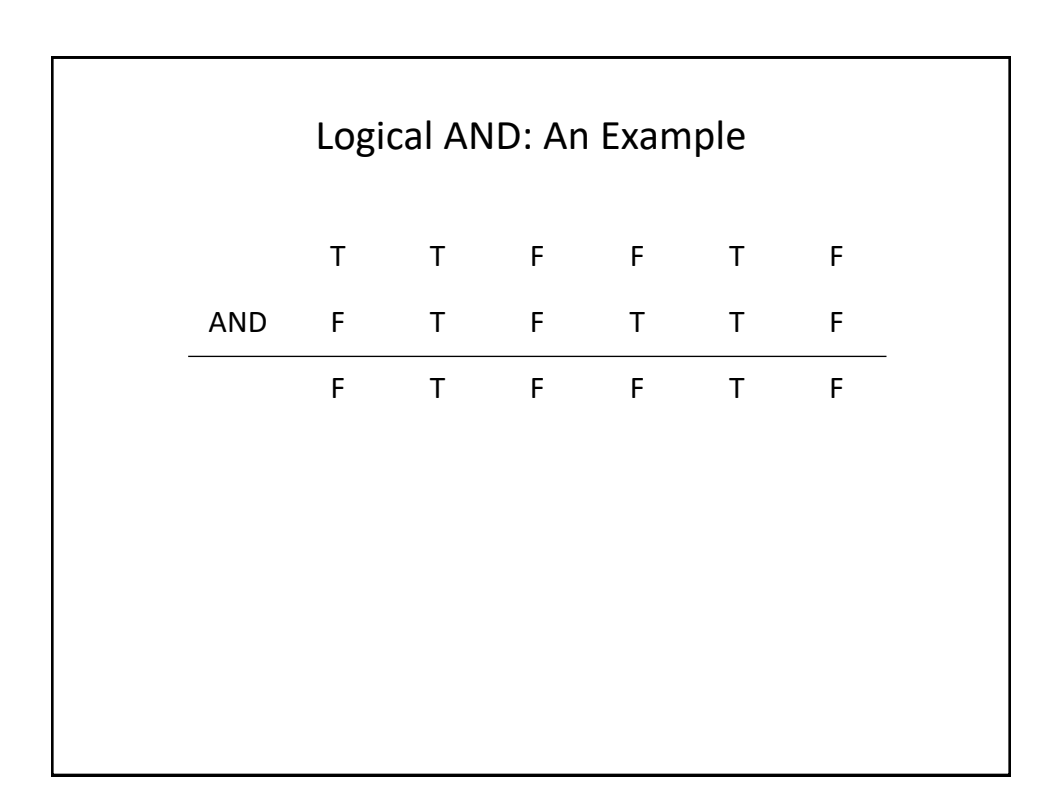

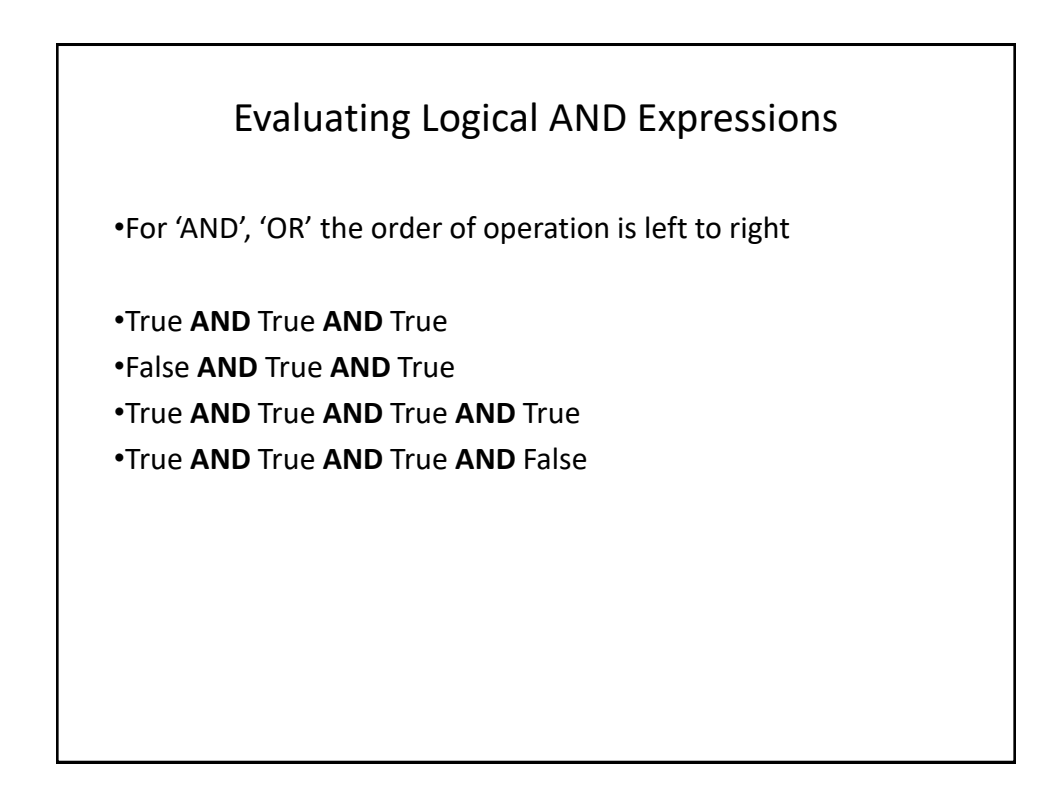

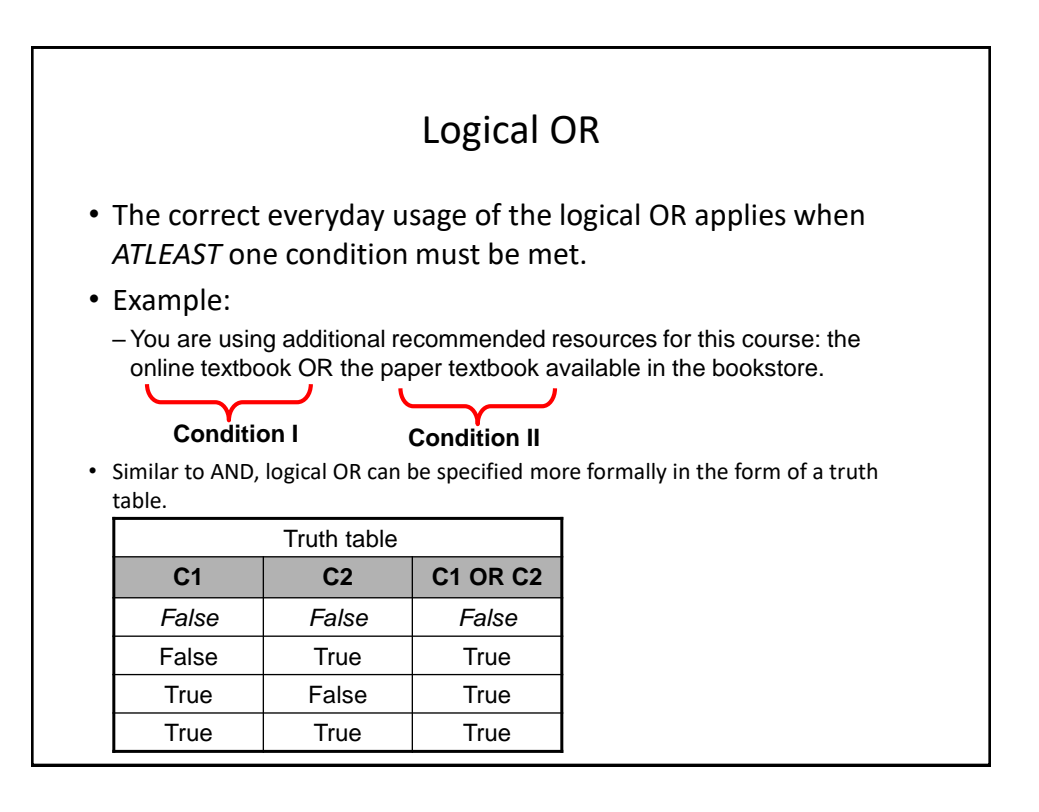

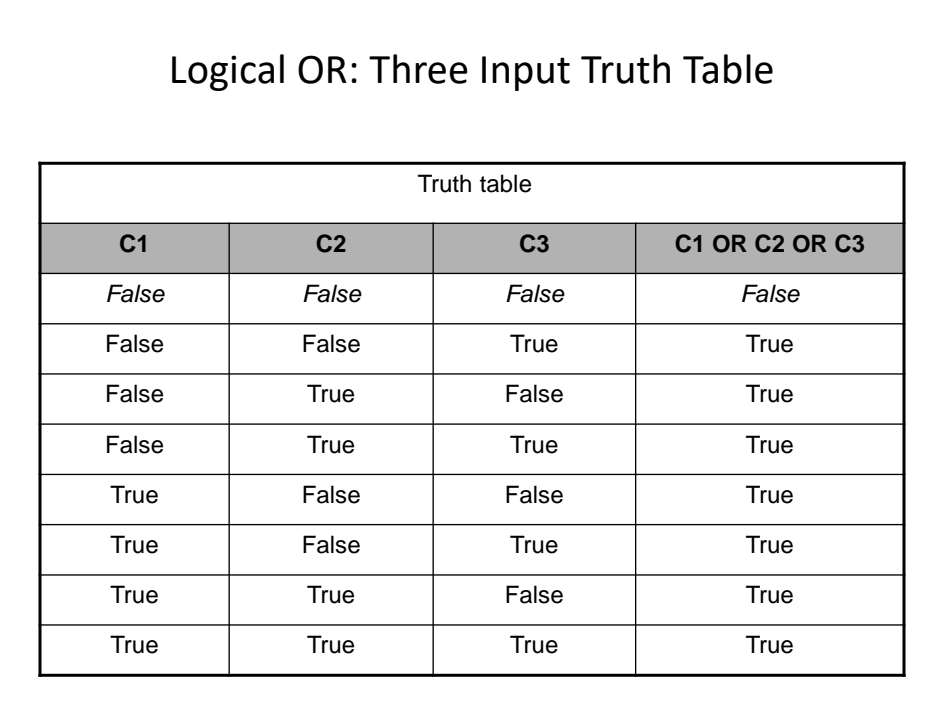

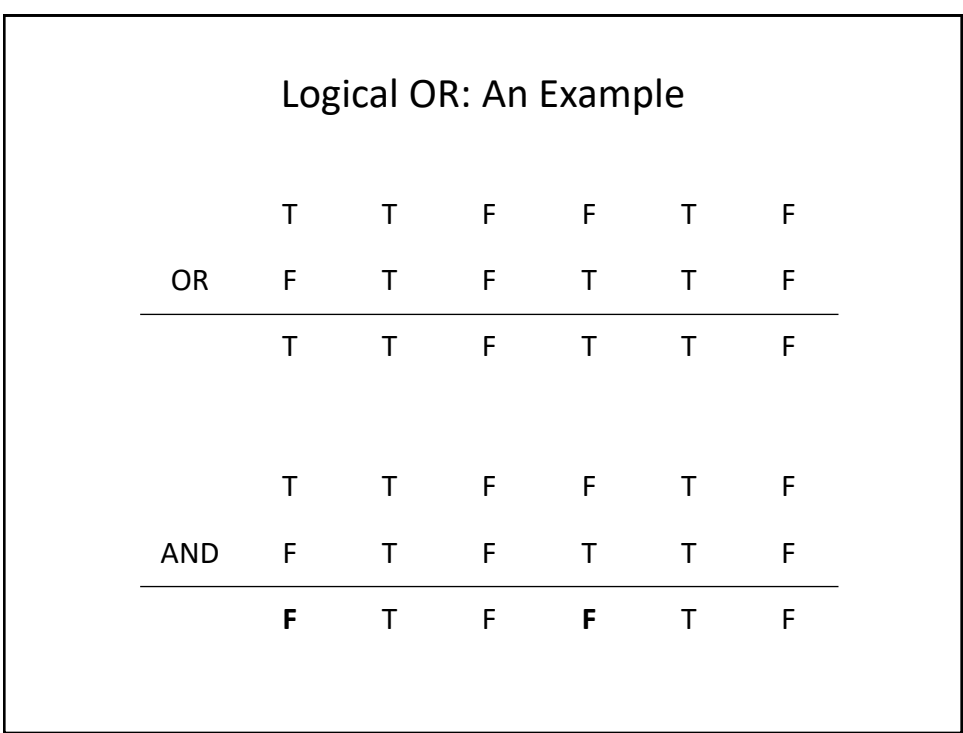

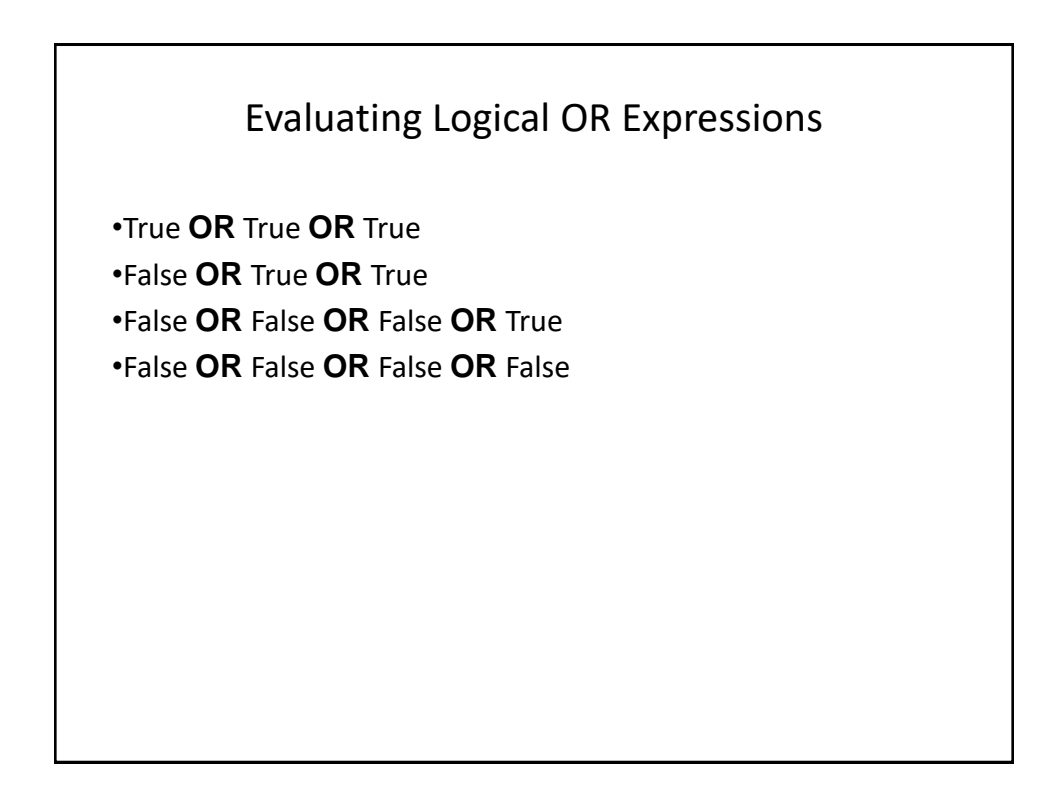

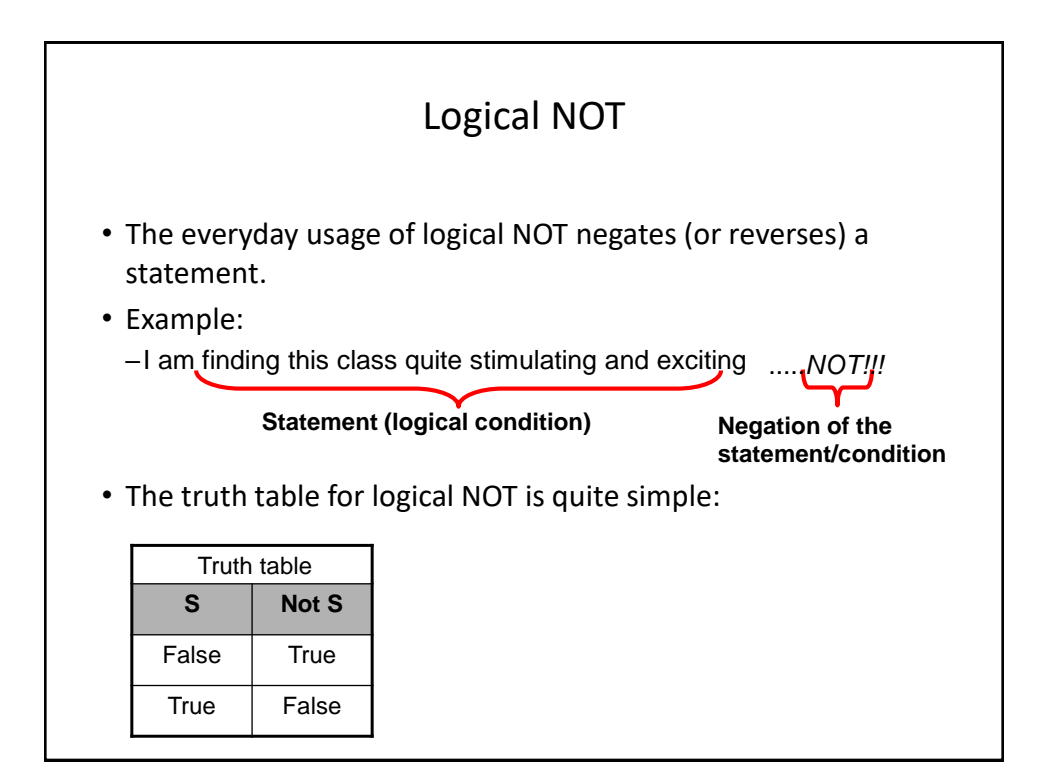

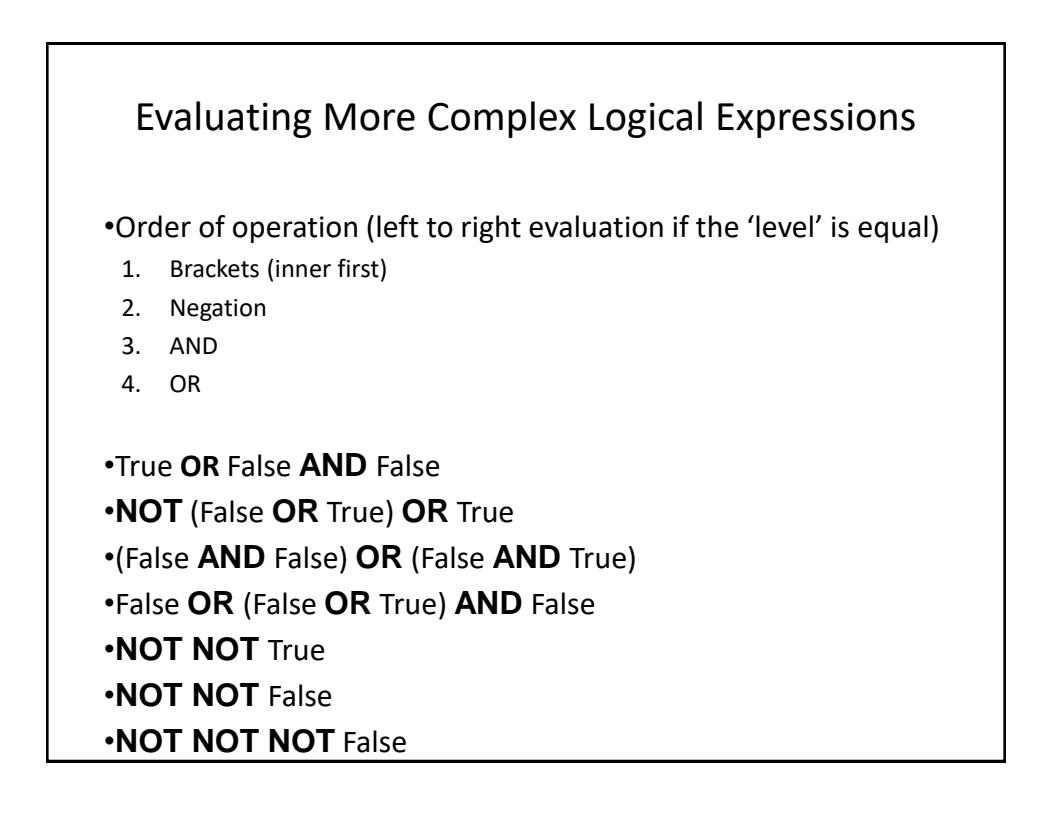

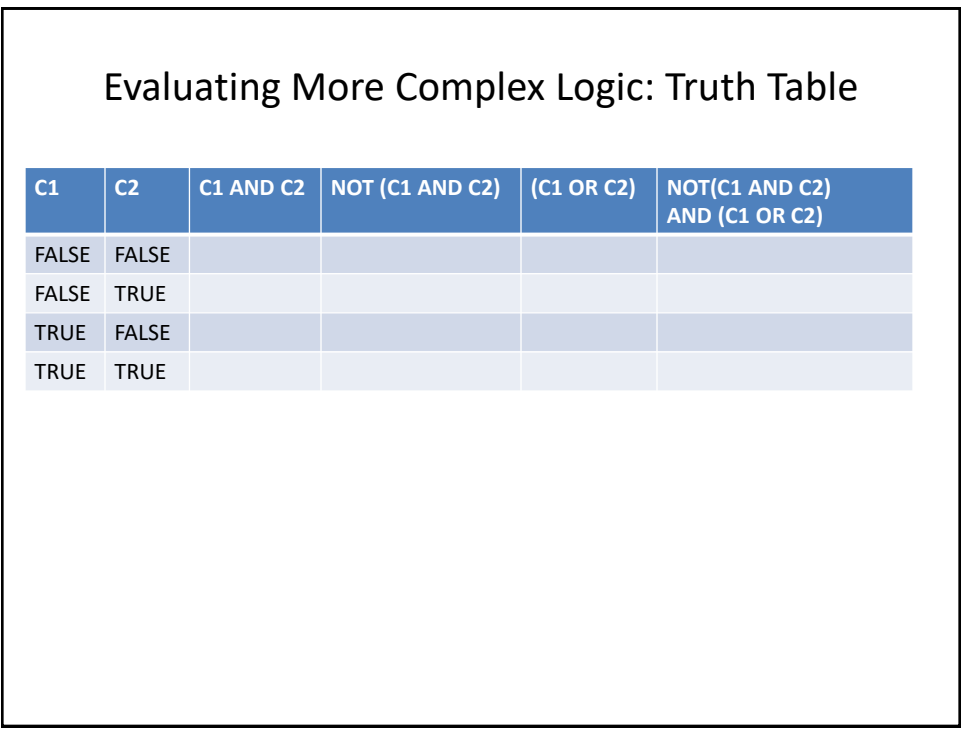

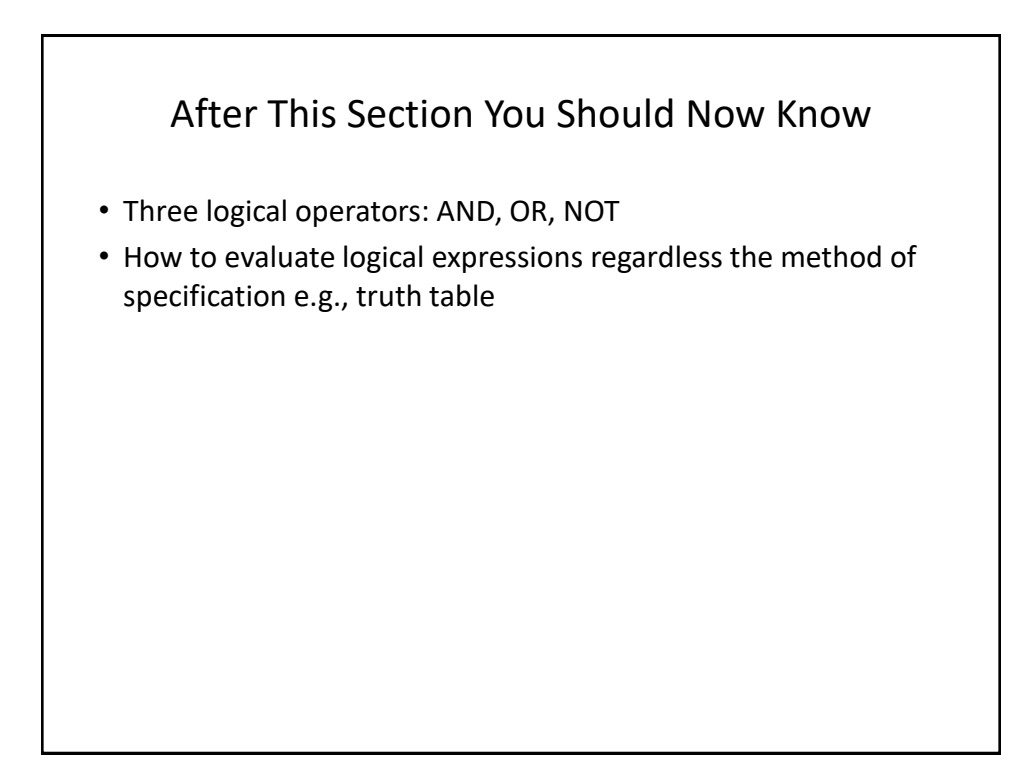